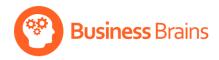

# Analyse Data with **PowerBl** Introduction

This course is designed for anyone working with a large amount of data who is wishing to analyse it and create eye catching visualisations. Participants will get hands-on experience learning key skills and concepts using example data based on real world scenarios.

The student should be familiar with Excel and the concepts of datasets and basic reporting. Please note that this course is not suitable for inexperienced Excel or database users.

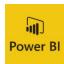

- Analyse large amounts of data
- Connect to multiple data sources
- Create eye-catching visualisations
- Hands-on experience
- Key concepts and skills
- Real-world Scenarios

## **Topics**

### **Getting Started with Power BI**

- Power BI Concepts and Overview.
- Introduction to Main Features.
- Imports.
- Visualisations.
- Filters and Queries.
- Reports.
- → The difference between the Desktop and Online Versions of Power BI.

### **Creating Data Visualisations**

- Importing and Entering Data from one or more data sources.
- Creating Relationships in Data.
- Creating Reports.
- Overview of Data Visualisations.
- Creating Charts.
- Changing Visualisations.
- Creating Interactive Slicers and filters.

- Adding Filters.
- Drilling through data.
- Applying Data to a map.
- Introduction to Visualisation Formatting.

### **Creating Dashboards**

- Creating a Dashboard.
- Applying Report Visualisations to a Dashboard.
- Making Dashboards interactive.
- Sharing Dashboards.

This course is customised to your requirements and gives you access to our free support.

hi@businessbrains.ie